Touch is usually a program, but it can be a shell built-in such as with busybox.

The touch program by default changes the access and modification times for the files listed as arguments. If the file does not exist, it is created as a zero length file (unless you use the  $-c$  option.) You can also set either or both of the times to arbitrary values, such as with the  $-t$ ,  $-d$ ,  $-B$ , and  $-F$  options.

<span id="page-0-0"></span>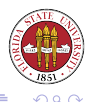

## If you surround a command with backquotes, the standard output of the command is substituted for the quoted material. For instance,

```
$ echo 'ls 0*tex'
01-introduction.tex 02-processes.tex 03-shells1.tex
  03-shells2.tex 04-shells3.tex
$ echo 'egrep -l Langley *'
03-shells2.tex Syllabus-Fall.html Syllabus-Fall.html.1
  Syllabus Summer.html
$ now='date'
$ echo $now
Mon Sep 18 09:55:09 EDT 2008
```
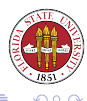

**K ロ ト K 何 ト K** 

if  $[$  'wc  $-1$  < /etc/hosts'  $-1$ t 10 ]; then echo "lt"; fi # use ''<'' to prevent filename from

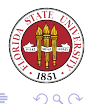

[Unix Tools: Shells, part 3](#page-0-0)

 $\leftarrow$   $\Box$ 

母 ト イヨ ト

xargs COMMAND -n N [INITIAL-ARGUMENTS] xargs reads from stdin to obtain arguments for the COMMAND. You may specify initial arguments with the COMMAND. If you specify  $-n$  N, then only up to N arguments are given to any invocation of COMMAND. For instance...

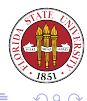

\$ cat /etc/hosts | xargs -n 1 ping -c 1 PING 127.0.0.1 (127.0.0.1) 56(84) bytes of data. 64 bytes from  $127.0.0.1$ : icmp\_seq=0 ttl=64 time=0.075 ms

--- 127.0.0.1 ping statistics --- 1 packets transmitted, 1 received, 0% packet loss, time 0ms rtt min/avg/max/mdev = 0.075/0.075/0.075/0.000 ms, pipe 2 PING localhost.localdomain (127.0.0.1) 56(84) bytes of data. 64 bytes from localhost.localdomain  $(127.0.0.1)$ : icmp seq=0  $tt = 64$   $tt = 0.060$  ms

--- localhost.localdomain ping statistics --- 1 packets transmitted, 1 received, 0% packet loss, time 0ms rtt min/avg/max/mdev = 0.060/0.060/0.060/0.000 ms, pipe 2 PING localhost.localdomain (127.0.0.1) 56(84) bytes of data. 64 bytes from  $local host. local domain (127.0.0.1): icmp<sub>seq</sub>=0$  $t+1=64$   $t \cdot 1$  me=0.071 ms

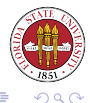

イロト (何) イヨト (ヨ)

for name in LIST0 ; do LIST1 ; done for name ; do LIST1 ; done # useful for scripts for (( EXPR1 ; EXPR2 ; EXPR3 )) ; do LIST1 ; done

#### In the last form, EXPR? are evaluated as arithmetic expressions.

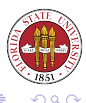

 $\leftarrow$   $\Box$ 

```
$ for ((ip = 0 ; ip < 5 ; ip = ip+1)) do echo $ip ; done
0
1
2
3
4
```
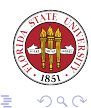

÷  $\sim$ 

×.

[Unix Tools: Shells, part 3](#page-0-0)

 $\leftarrow$   $\Box$ 

× 伊 ▶ ◀ 手

```
for i in 'cat /etc/hosts'
do
 ping -c 1 $i
done
```
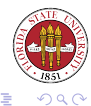

[Unix Tools: Shells, part 3](#page-0-0)

メロトメ部 トメミトメミト

break terminates the current loop immediately and goes on to the next statement after the loop. continue starts the next iteration of a loop.

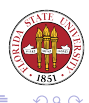

### For example,

```
for name in *
do
 if [-f'']$name'' ]
 then
     echo ''skipping $name''
    continue
 else
     echo ''process $name''
  fi
done
```
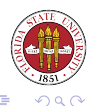

**K ロ ▶ K 御 ▶ K 君 ▶ K 君 ▶** 

You can use  $\exp r$  to evaluate arithmetic statements, some regular expression matching, and some string manipulation. (You can also use either bc or dc for more complex arithmetic expressions.)

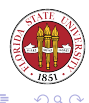

```
files=10
dirs='expr $files + 5'
limit=15
if [ 'expr $files + $dirs' < $limit'' ]
then
echo ''okay''
else
echo ''too many!''
fi
```
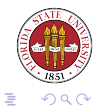

イロメイ部 メイモメイモメー

One of the more powerful programs found on Unix machines is awk, and its updated versions, nawk and gawk.

It is most useful for handling text information that is separated into a series of uniform records. The most common one that it handles is records of one line, divided by either column numbers or by a field separator. For instance, handling the password file is a snap with awk.

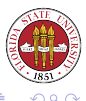

### The password file on a Unix machine looks something like:

root:x:0:0:root:/root:/bin/bash bin:x:1:1:bin:/bin:/sbin/nologin daemon:x:2:2:daemon:/sbin:/sbin/nologin adm:x:3:4:adm:/var/adm:/sbin/nologin lp:x:4:7:lp:/var/spool/lpd:/sbin/nologin sync:x:5:0:sync:/sbin:/bin/sync shutdown:x:6:0:shutdown:/sbin:/sbin/shutdown halt:x:7:0:halt:/sbin:/sbin/halt mail:x:8:12:mail:/var/spool/mail:/sbin/nologin

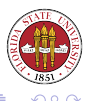

 $\leftarrow$   $\Box$ 

# You can quickly get a list of usernames into a single string variable with:

\$ usernames='awk -F: '{print \$1}' /etc/passwd' \$ echo \$usernames root bin daemon adm lp sync shutdown halt mail \$ usernames='awk '{print \$1}' FS=: /etc/passwd' \$ echo \$usernames root bin daemon adm lp sync shutdown halt mail

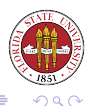

**K ロ ト K 伊 ト K ヨ ト** 

# Fundamentally, awk scripts consist of a series of pairs: PATTERN { ACTION }

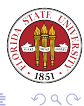

[Unix Tools: Shells, part 3](#page-0-0)

**K ロ ⊁ K 倒 ⊁ K** 

重 → 手  $\sim$ 

where the PATTERN can be a

- /regular expression/
- relational expression
- pattern-matching expression
- BEGIN or END

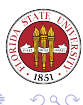

 $\leftarrow$   $\Box$   $\rightarrow$ 

By default, the record separator is a newline so  $a$  wk works on a line-by-line basis by default.

If no PATTERN is specified, then the ACTION is always taken for each record.

If no ACTION specified, then the each records that matches a pattern is written to stdout.

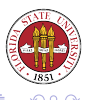

You can specify that an ACTION can take place before any records are read with the keyword BEGIN for the PATTERN.

You can specify that an ACTION can take place after all records are read with the keyword END for the PATTERN.

With PATTERNs, you can also negate (with !) them, logically "and" two PATTERNs (with  $\&&\&&$ ), and logically "or" two PATTERNs (with  $|$   $|$ .

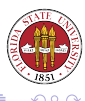

### Some examples of regular expressions in awk:

\$ awk '/[Ll]angley/ {print \$0}' /etc/passwd langley:x:500:500:Randolph Langley:/home/langley:/bin/bash \$ awk '/^#/' /etc/hosts # Do not remove the following line, or various programs # that require network functionality will fail.

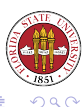

**K ロ ▶ K 伊 ▶ K 舌** 

- \$0 refers to the whole record, \$N refers to the Nth field in a record
- NF refers to the number of fields in a record (example, awk  $-F: 'END print NF' /etc/passwd tells you that there$ are seven fields used in the password file.)
- NR refers to which record (by default, line) you are currently at.

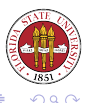

### Some examples of relational expressions:

\$1 == ''lane'' # does the first field equal the string ''lane''?  $$1 = $7$   $\#$  are fields one and seven equal? NR > 1000 # have we processed more than 1000 records?  $NF > 10$  # does this record have more than 10 fields?  $NF > 5$  &  $$1 = 'me'$  # compound test  $/if/&(u)$  + does the record contain both strings if and up?

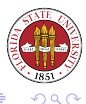

**K ロ ト K 伊 ト K ヨ ト** 

#### You can also check a given field against a regular expression:

 $$1 \sim /D(Rr)$ ./ # does the first field contain a Dr. or DR.?  $$1$  !~ /#/ # does the first field have a # in it?

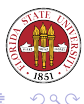

[Unix Tools: Shells, part 3](#page-0-0)

 $\leftarrow$   $\Box$ 

ACTIONs are specified with { }. You can use semicolons to separate statements with the braces (although newlines work also). Popular statements are print, if {} else {}, and system. awk is very powerful! Henry Spencer wrote an assembler in awk.

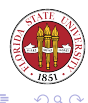

```
{ print $1, $2 } # print the first two fields of each record
$0 !~ /^$/ # print all non-empty lines
$2 > 0 && $2 < 10 { print $2 } # print field 2 if it is 0 < $2 < 10BEGIN {FS='':''
sum = 0} # sum field 3 and print the sum
{sum += $3}END {print sum}
```
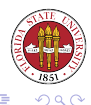

メロトメ部 トメモトメモト

Allows you to delete, replace, or "squeeze" characters from standard input. The -d option deletes the characters specified in the first argument; -s squeeze removes all repetitions of characters in the first argument with a single instance of the character. The normal mode is to substitute characters from the first argument with characters from the second argument.

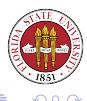

\$ cat /etc/hosts # Do not remove the following line, or various programs # that require network functionality will fail. 127.0.0.1 localhost.localdomain localhost 128.186.120.8 sophie.cs.fsu.edu 127.0.0.1 a.as-us.falkag.net 127.0.0.1 clk.atdmt.com \$ cat /etc/hosts | tr 'a-z' 'A-Z' # DO NOT REMOVE THE FOLLOWING LINE, OR VARIOUS PROGRAMS # THAT REQUIRE NETWORK FUNCTIONALITY WILL FAIL. 127.0.0.1 LOCALHOST.LOCALDOMAIN LOCALHOST 128.186.120.8 SOPHIE.CS.FSU.EDU 127.0.0.1 A.AS-US.FALKAG.NET 127.0.0.1 CLK.ATDMT.COM

<span id="page-26-0"></span>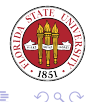

イロト (何) イヨト (ヨ)